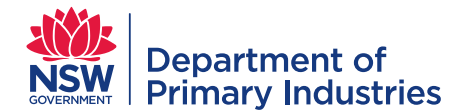

Guide

**Emergency Management Unit**

**Biosecurity and Food Safety**

Email[: emergency.preparedness@dpi.nsw.gov.au](mailto:emergency.preparedness@dpi.nsw.gov.au)

# **Emergency management worksheets**

Department of Industry Local Land Services

- Use response project task cost code for EM worksheet & SAPByDesign
- Enter standard hours (eg 7 or 7.6hrs per day) into SAPByDesign & process as usual
- Process EM worksheet as below

### Other government agencies

- Complete usual worksheets in accordance with own agency requirements
- Process EM worksheet as below
- Salary & overtime paid by own agency

Contractors including employment agency personnel, supporting NGOs, students

- Complete usual timesheets in accordance with own agency/organisations requirements #
- Response supervisor to check hours of work and sign if correct
- If a usual timesheet does not exist, use an EM worksheet (see below)

# Note – additional for employment agency personnel only

- Personnel are paid hours worked according to the contract, which usually does not include overtime
- Travel time is usually the responsibility of the employment agency unless included in the contract

## Processing [Emergency Management Worksheets](http://www.dpi.nsw.gov.au/assetno?queries_assetid_query=251864)

#### Initiate EM worksheet

- •At start of each rostered period
- •**Cost code** & **Personnel ID**  received at induction
- work / travel (separately) • Calculate totals

every 5 hrs • See example below

Record hours of

• Minimum 30 min break

# Verify attendance

- •By direct response supervisor
- Daily (where possible) & on completion • Check for accuracy
- •By officer with EM financial delegation (identified at induction)

Approval

## •Your Payroll

Copies to

- Centre
- Logistics
- Own records

**Emergency Management Worksheet Agency DPV** LLS  $\Box$ Other  $\mathbf{x}$ Dep: **NSW** ustry **Control, Planning,<br>Operations, Logistics<br>Finance, etc** CP, LCC, SCC of evel unction lame: Sarah Smith  $10<sup>2</sup>$ **Operations LEAVE IN LIEU FOR TRAVEL STAFF PAYROLL CENTRE USE** ersonnel ID No: 78 Employee No: 900513 OST CODE: 1123-4 Lunch<br>(mins) \* Less<br>normal B'fast<br>(mins) Time Cease<br>(24 hr time) Excess hr<br>worked Tota<br>svel ti Time Started<br>(24 hr time) Supervisor<br>signature Date Location **ST**  $T1/2$ **DT** DT1/ **NA** Tur. **NA NA** .<br>Wed 7.00 19.00 11.0  $15<sub>m</sub>$ 04/02/2016  $30 \mid 30$  $\overline{z}$  $4.5$ 6.00 7.00  $45n$ Dubbo 2 fam  $10.5$  $4.0$ 6.45 Dubbo .<br>Fri 7.00 30 30 18.30  $\overline{7}$ 7.00  $15<sub>m</sub>$  $\mathbf{o}$ 15/02/2016  $2.9$ mat  $7.00$  $30$  $30$ 19.00  $11.0$  $11.0$  $6.45$  $7.00$  $15<sub>m</sub>$ Dubbo  $\overline{0}$ Sai 06/02/2016 2 Guid sun 07/02/2016 7.00 30 17.00  $9.6$  $\overline{\mathbf{0}}$ 9.5 6.45 7.00  $15<sub>m</sub>$  $\mathbf 0$ **Dubbo** 2 June 7.00 30 18.00  $10.0$  $\overline{\mathbf{3}}$ 19.00 **Dubbo** l 30 18.00 15 m  $45n$ 08/02/2016 2 Gun **NA** Total & enter be as<br>Lil Tue Wed **NA NA** Thu  $\bar{\mathbf{r}}$ **NA** Sat **NA Transfer total NA** To be signed and verified by your immediate supervisor daily and on completior TOTAL 1.5 hr **TOTA** Forward to your Payroll Centre for processing. I elect to be reimbursed as follows (tick Keep a copy and provide a copy to the Logistics Section hrs payment for directed excess hours<br>(at overtime rates)  $\mathbf{x}$ 32.5 Sarah Selth Signature 08/02/2016 work location Attendance verified by supervisor  $\Box$ hrs to be taken as Leave in Lieu for directed excess hrs Signature. 08/02/2016 (at overtime rates) .<br>Print Larry Jones  $\angle$  Gones with EM financial delegation<br>Signature:  $\frac{\partial}{\partial A}$ 1.5 hrs to be taken as Leave in Lieu for travel<br>(at single rates) O/T and travel time authorised by officer<br>Print: Connie Bell  $\mathbf x$ **DRIMAINA** 

Department of Industry and Local Land Services: Submit EM Worksheet through CSP Portal (on Intranet) – instructions on page 2. Payroll will process payments and Leave in Lieu.

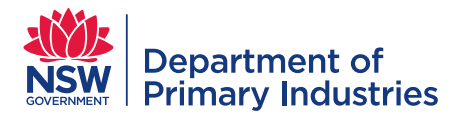

Guide

**Emergency Management Unit**

**Biosecurity and Food Safety**

Email[: emergency.preparedness@dpi.nsw.gov.au](mailto:emergency.preparedness@dpi.nsw.gov.au)

#### **Step 1: Access CSP Portal on the Intranet**

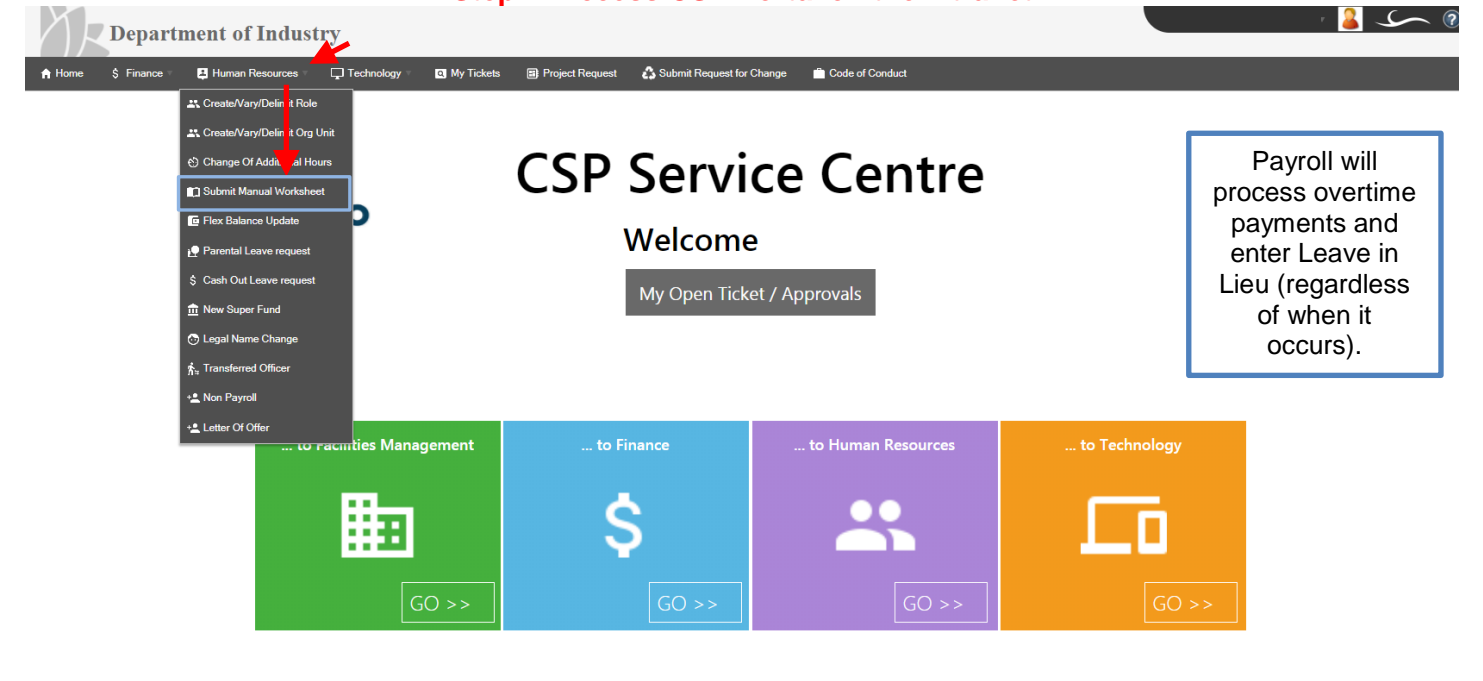

nt of Industry<br>tre Support Hours: Monday to Friday 7:30 am - 5:30 pm<br>7576

# **Step 2: Attach and submit manual EM worksheet**

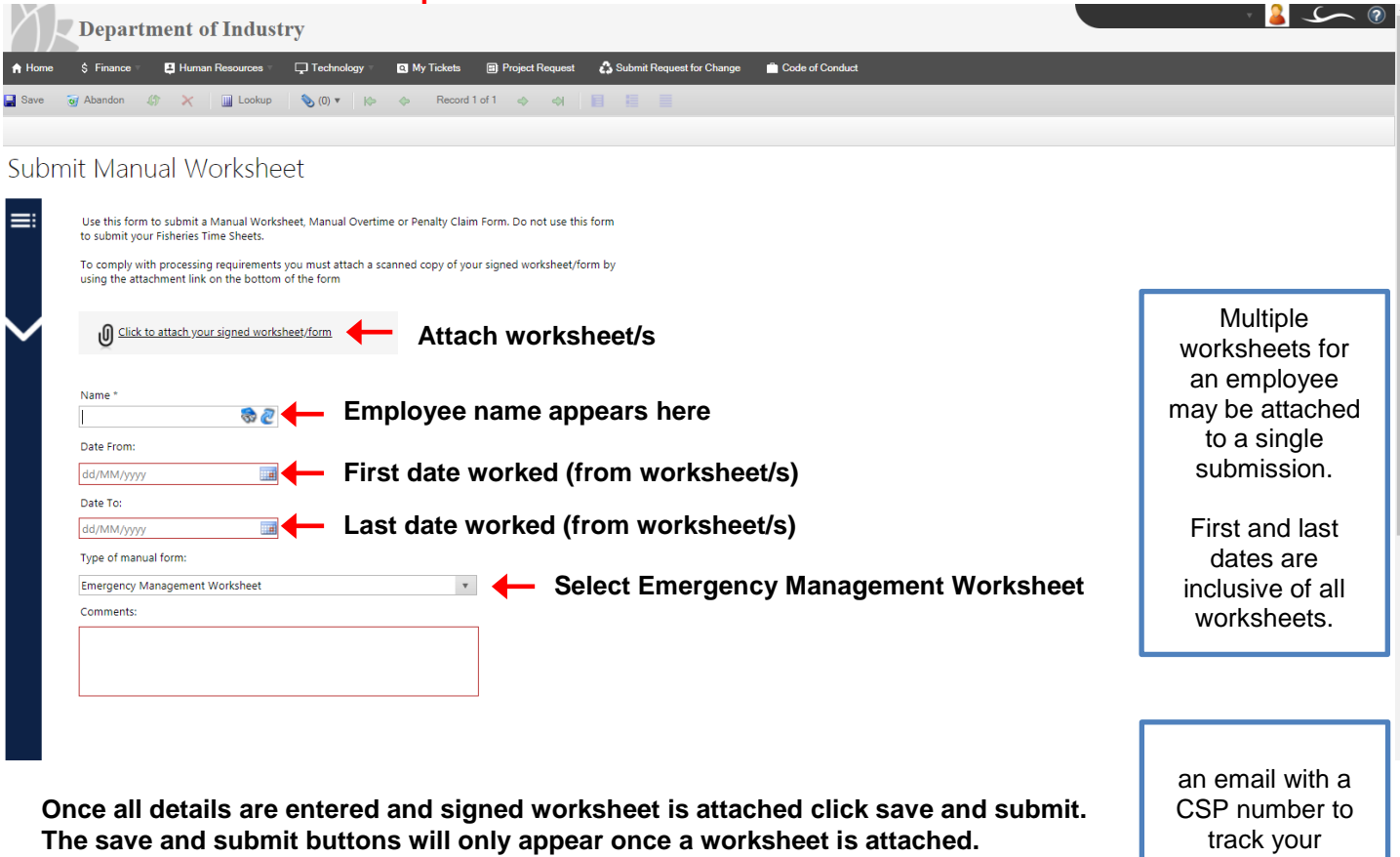

track your submission.